# **CONFIDENTIAL**

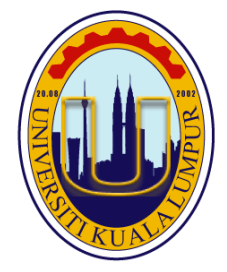

 **SET B**

# **UNIVERSITI KUALA LUMPUR**

# **Malaysia France Institute**

# **FINAL EXAMINATION SEPTEMBER 2013 SESSION**

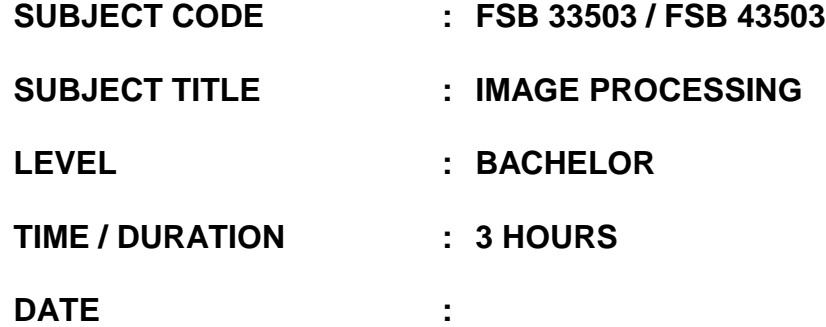

## **INSTRUCTIONS TO CANDIDATES**

- **1. Please read the instructions given in the question paper CAREFULLY.**
- **2. This question paper is printed on both sides of the paper.**
- **3. Please write your answers on the answer booklet provided.**
- **4. Answer should be written in blue or black ink except for sketching, graphic and illustration.**
- **5. This question paper consists of TWO (2) sections, Section A and B. Answer ALL questions in Section A. For Section B, answer two (2) questions only.**
- **6. Answer all questions in English.**
- **7. Graph paper is appended.**

**THERE ARE 8 PRINTED PAGES OF QUESTIONS, AND ONE PAGE OF GRAPH PAPER EXCLUDING THIS PAGE**

#### **SECTION A (Total: 40 marks)**

## **INSTRUCTION: Answer ALL questions. Please use the answer booklet provided.**

#### **Question 1**

(a) List two (2) areas of image processing application. Give an example of each application

(4 marks)

(b) Briefly explain the steps to rotate the image in Figure 1. (Assume the given image is RGB)

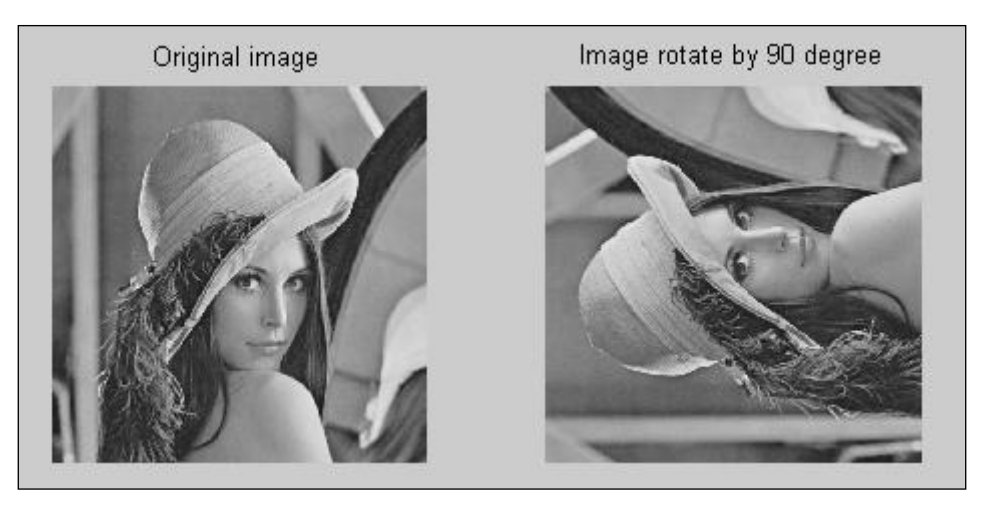

**Figure 1**: The image of Lena

(5 marks)

(c) Give two broad techniques of image enhancement

(2 marks)

(d) Figure 2 shows image enhancement using median filter**,** write the matlab code to remove the noise by using this filter (assume you need to add the noise using salt and paper techniques and the filename is "ceiling.tif")

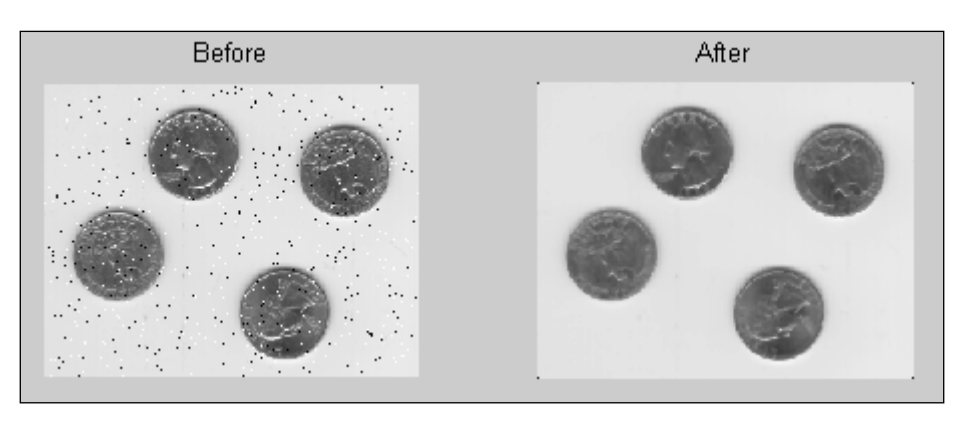

**Figure 2:** Image enhancement using median filter

(9 marks)

### **Question 2**

(a) Explain in detail about image segmentation.

(5 marks)

(b) Dilation and erosion are two fundamental morphological operations. Based on the following codes, show the output for each line.

```
Line1: BW = zeros(10,10);
Line2: BW(3:6,3:8) = 1Line3: SE = stre1('square', 3)Line4: BW2 = imdilate(BW, SE)Line5: BW2 = imerode(BW, SE)(7 marks)
```
(c) In image processing, a technique known as median filter 3 x 3 neighborhoods could be used to enhance the quality of an image. A representation of an image is shown in Figure 3.

|              |     |     | --  | - - - - - - - - - - - |     |     |     |     |     |
|--------------|-----|-----|-----|-----------------------|-----|-----|-----|-----|-----|
| 197          | 196 | 117 | 103 | 176                   | 122 | 126 | 147 | 157 | 134 |
| 196          | 180 | 166 | 195 | 171                   | 159 | 115 | 162 | 138 | 101 |
| 155          | 192 | 139 | 132 | 165                   | 134 | 114 | 125 | 176 | 147 |
| 128          | 142 | 175 | 170 | 145                   | 196 | 155 | 119 | 176 | 157 |
| 109          | 114 | 176 | 183 | 149                   | 150 | 196 | 135 | 128 | 113 |
| 163          | 180 | 168 | 109 | 118                   | 112 | 189 | 193 | 192 | 194 |
| 192          | 149 | 194 | 104 | 180                   | 116 | 170 | 124 | 155 | 178 |
| 112          | 196 | 185 | 127 | 177                   | 166 | 151 | 182 | 159 | 153 |
| 191          | 198 | 103 | 103 | 138                   | 168 | 125 | 125 | 183 | 105 |
| $\sqrt{182}$ | 115 | 166 | 171 | 144                   | 127 | 175 | 184 | 135 | 107 |

**Figure 3**: Matrix 10 \* 10 image

For each of the following coordinate, explain by using illustrated figure the steps taken when we apply the median filter technique above. Show all your detail steps. (*Note: use replicate border pixels where applicable)*

i.  $(1,1)$ 

(3 marks)

ii. (2:3,10)

(5 marks)

## **SECTION B (Total: 60 marks) INSTRUCTION: Answer TWO (2) questions only. Please use the answer booklet provided.**

#### **Question 3**

(a) State two major problems that may affect the result of segmentation.

(2 marks)

- (b) Describe the following morphological operations for binary images and give an example of their use in image processing:
	- i. Dilate image
	- ii. Closing

(4 marks)

(c) Connectivity refers to the way in which we define an object. There are three (3) ways to define the connectivity. Name and draw the diagram of the connectivity.

(6 marks)

(d) The image of rice grains shown in Figure 4(a), illustrates how you can enhance an image to correct non-uniform illumination. Write the Matlab code to read the image of rice grains and display it. (Assume the filename of the image is "rice.png").

(4 marks)

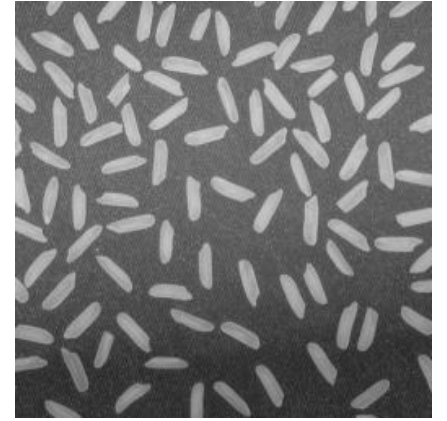

**Figure 4(a):** Original Image of rice grains

#### **SEPTEMBER 2013 CONFIDENTIAL**

(e) The image and background are of class uint8 for Figure 4(b). Write the Matlab function code, IMSUBTRACT to subtract the background and display the output.

(4 marks)

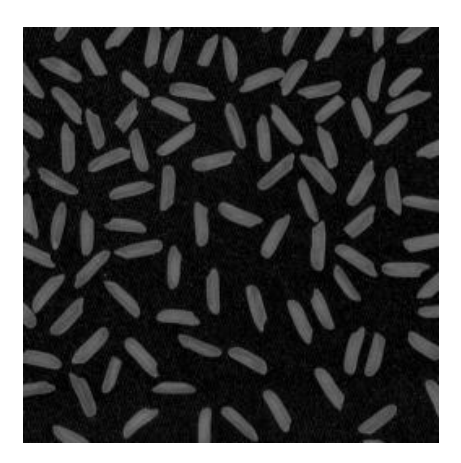

**Figure 4(b)**: Image of rice grains after subtraction

(f) Figure 4(b) shows a darker image after subtraction. Write the Matlab code to enhance the image and display it as shown in Figure 4(c).

(4 marks)

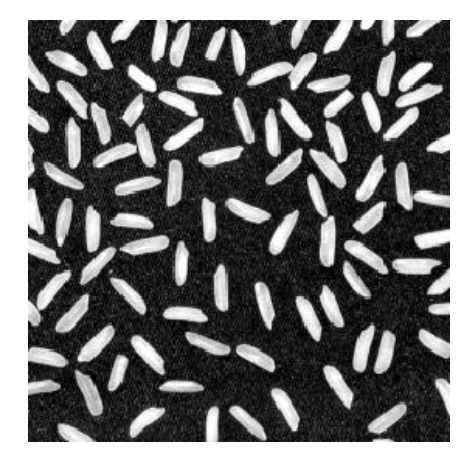

**Figure 4(c):** Image of rice grains after enhancement

(g) Write the Matlab code to convert the image to binary image as shown in Figure 4(d) and display it**.**

(6 marks)

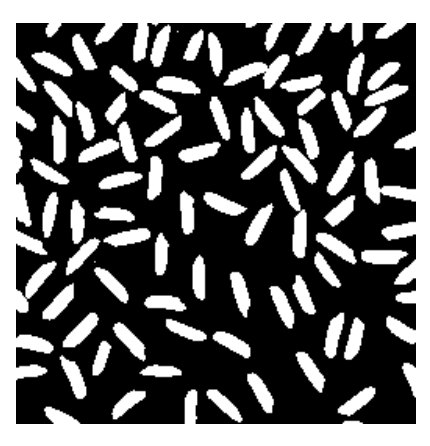

**Figure 4(d):** Binary Image of rice grains

#### **Question 4**

(a) Briefly explain about image enhancement and why we need to enhance the image.

(5 marks)

(b) List the two techniques of point processing in image enhancement

(5 marks)

(c) One way to enhance image is by reducing the pixel values using 3 by 3 neighborhood operations of minimum value. By using matrix image in Figure 5, show the steps to enhance the image at coordinate (2, 2).

|                |     | 2   | З   |     | 5   |
|----------------|-----|-----|-----|-----|-----|
| 1              | 6   | 216 | 80  | 84  | 138 |
| $\overline{2}$ | 25  | 253 | 88  | 66  | 20  |
| 3              | 208 | 46  | 50  | 150 | 35  |
| 4              | 243 | 47  | 132 | 189 | 211 |
| 5              | 136 | 232 |     |     |     |

**Figure 5**: A matrix image of 5\*5 scales

(5 marks)

.

(d) Linear filtering of an image is accomplished through an operation called convolution. Based on the matrix image in **Table 1**, explain the four steps to compute the (3, 3) pixel convolution operation

(15 marks)

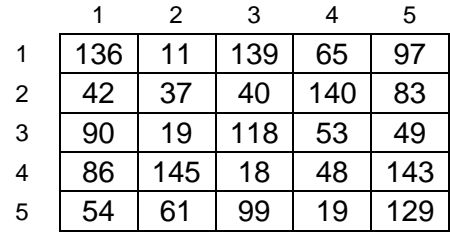

#### **Table 1:** The matrix of image A and the kernel

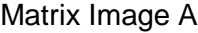

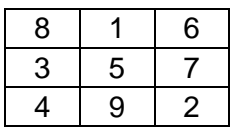

Kernel

## **Question 5**

(a) State the definition of transformation and why it is needed.

(4 marks)

(b) Give the definition of the following term in an image processing perspective:

- i. Translation
- ii. Rotation
- iii. Scaling

(6 marks)

(c) Write the matlab code using **for loop** to transform the image from 'Before' to 'After' in Figure 6. (The size of image is 291\*240 pixel, the filename of the image is 'pout.tif')

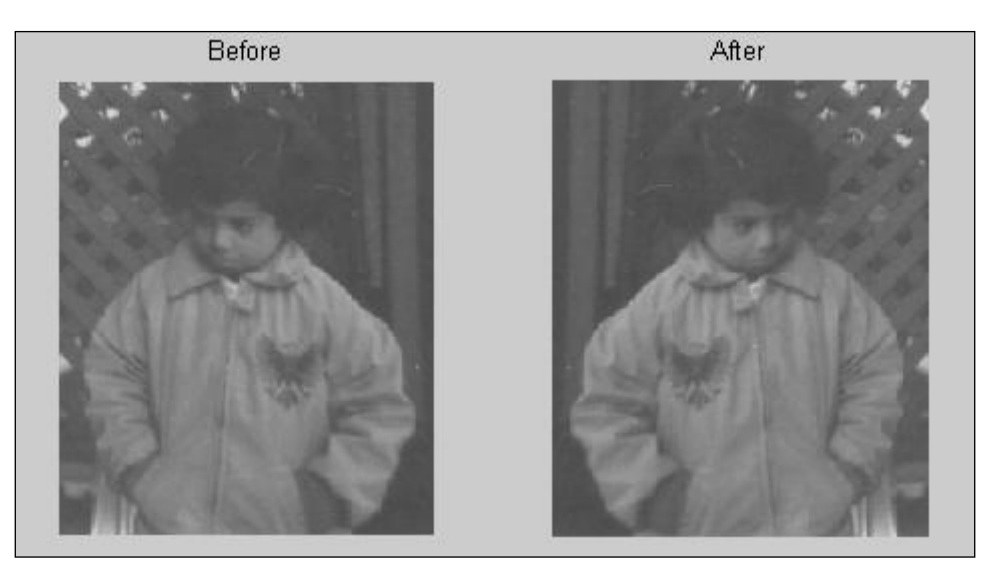

**Figure 6**: The image of Pout

(10 marks)

(d) Using homogenous composite transformation matrix, get the final point of P (8, 2) if the point is rotated by 60 degrees, then translate by (-3, 4), and finally scaled by the scale factor (2, 0.5).

(10 marks)

**END OF QUESTIONS**